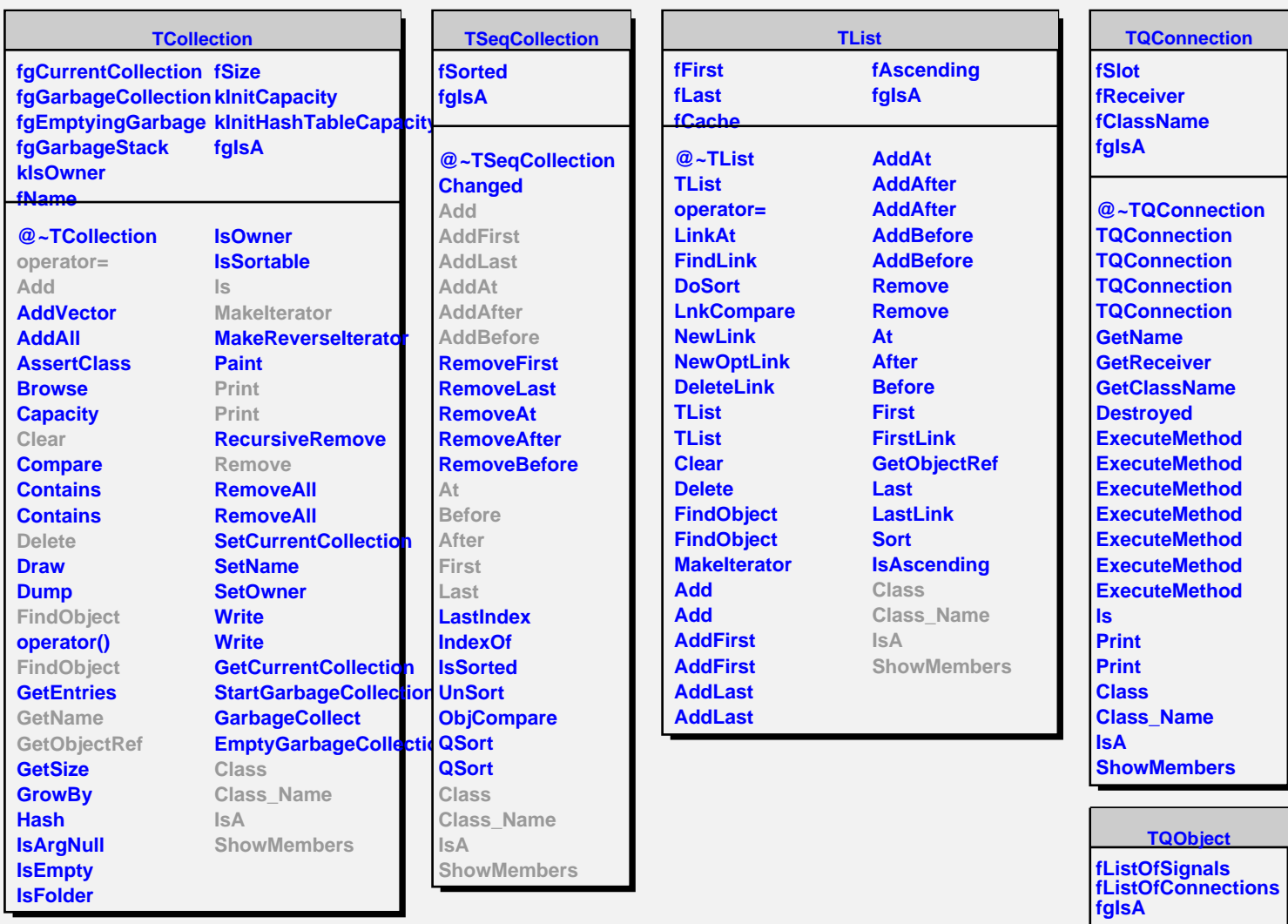

**@~TQObject GetSender GetSenderClassName ConnectToClass ConnectToClass CheckConnectArgs TQObject operator= TQObject GetListOfClassSignals GetListOfSignals GetListOfConnections EmitVA EmitVA Emit Emit Emit Emit Emit Emit Emit Emit Emit Emit Emit Emit Emit Emit Emit**

**Emit**